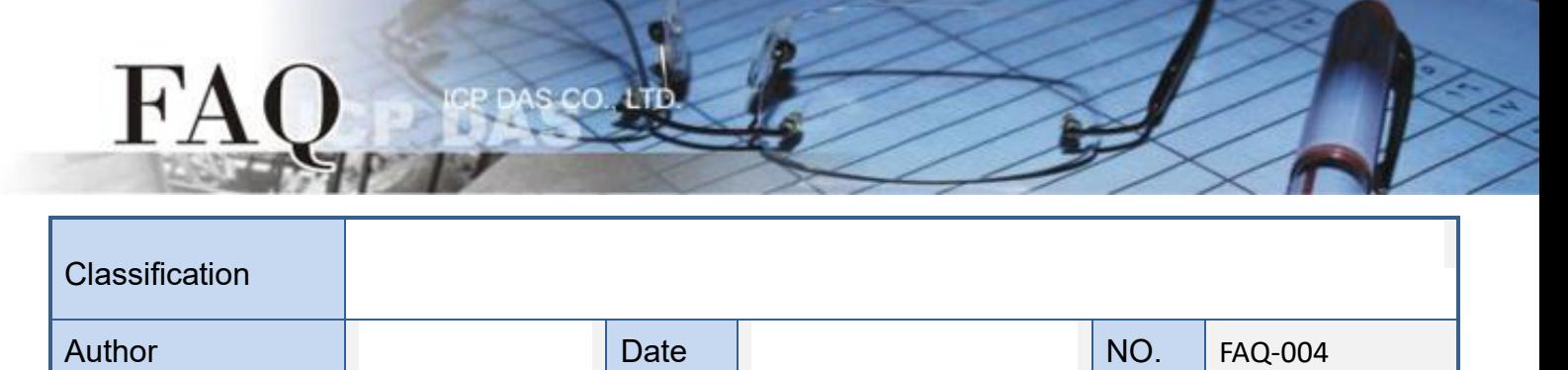

Q.How to use two or more cards in the same time without calling ActiveBoard() function again and again?

Ans:

You can record the Base-Address of all cards first, and then calling I/O functions directly without ActiveBoard()function calls anymore. For example, to use ISO-P64 under Windows 2000:

- // Get address first
- 1. ISO\_ActiveBoard(0)
- 2. ISO\_GetConfigAddress(&wBase0, &BoardNo)
- 3. ISO\_ActiveBoard(1)
- 4. ISO\_GetConfigAddress(&wBase1,&BoardNo)
- // I/O directly
- 5. ISO\_InputByte(wBase0+n)
- 6. ISO\_InputByte(wBase1+n)

Written by Claire Lai Date:2004/9/8